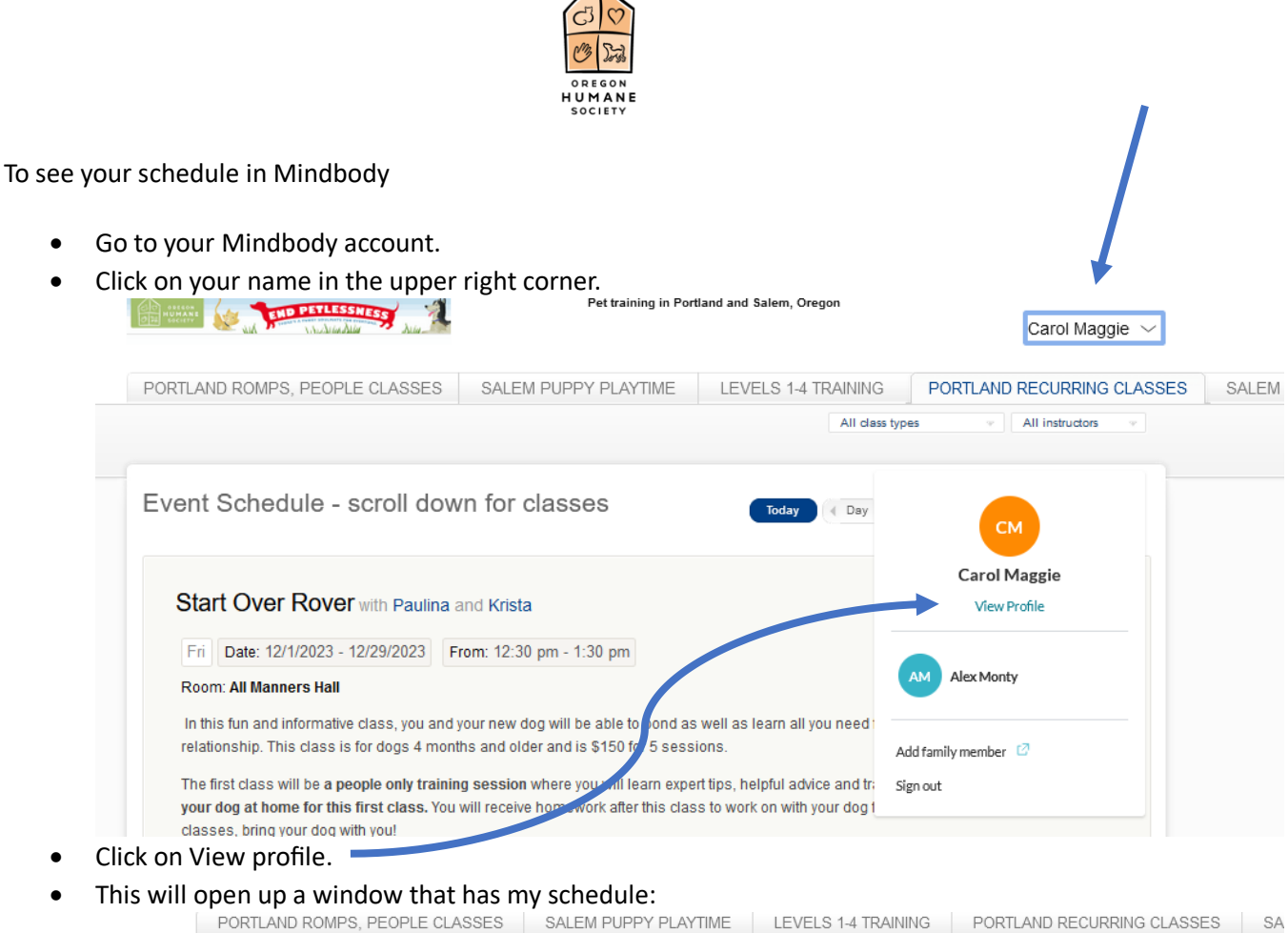

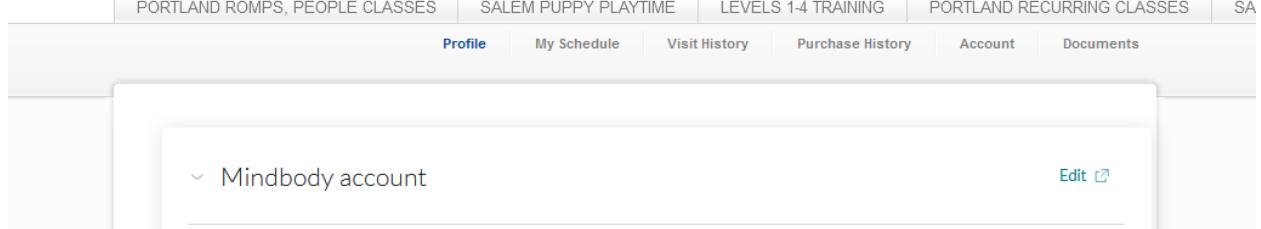

• Click on my schedule and you will see what classes you have coming up.

•

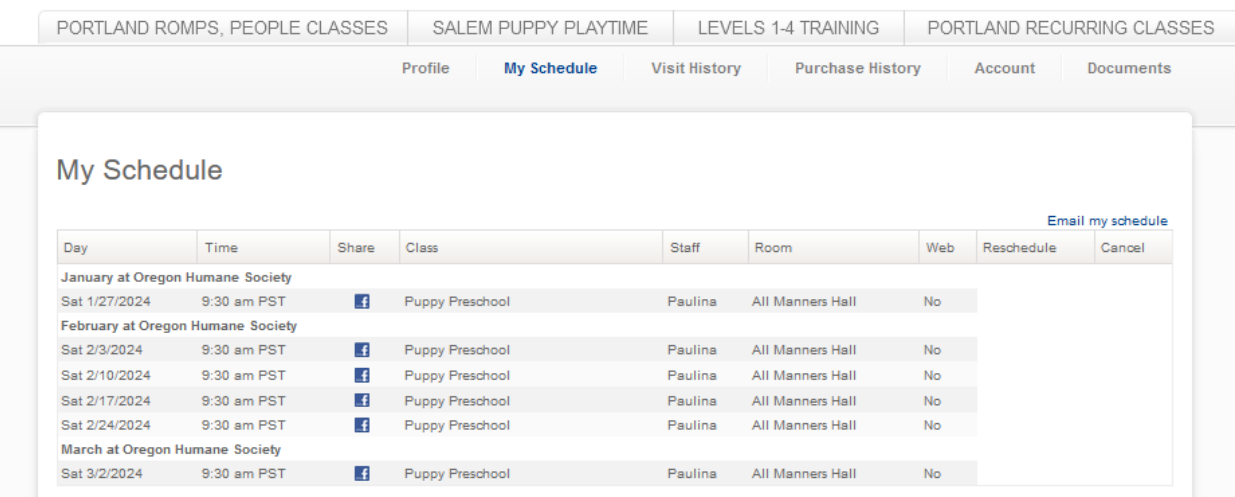

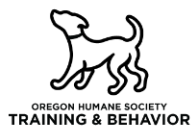